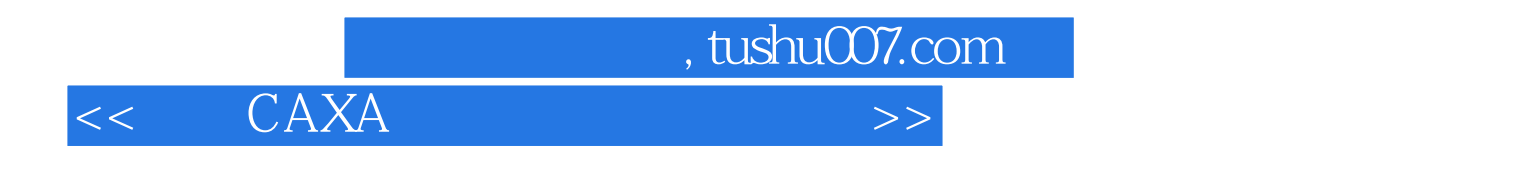

- $<<$  CAXA  $>>$
- 13 ISBN 9787502576264
- 10 ISBN 7502576266

出版时间:2005-10

页数:219

PDF

更多资源请访问:http://www.tushu007.com

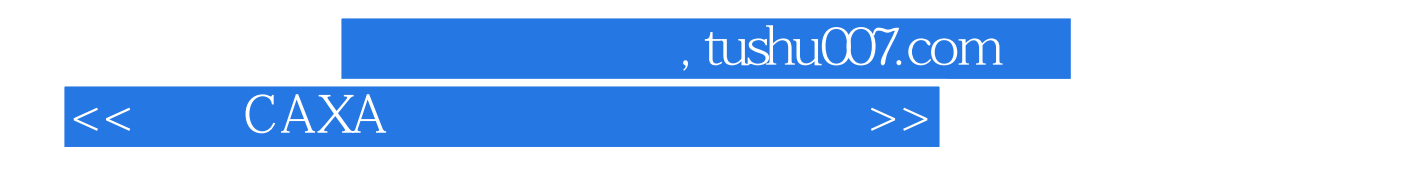

## Visual Basic

Visual Basic

 $V$ isual Basic

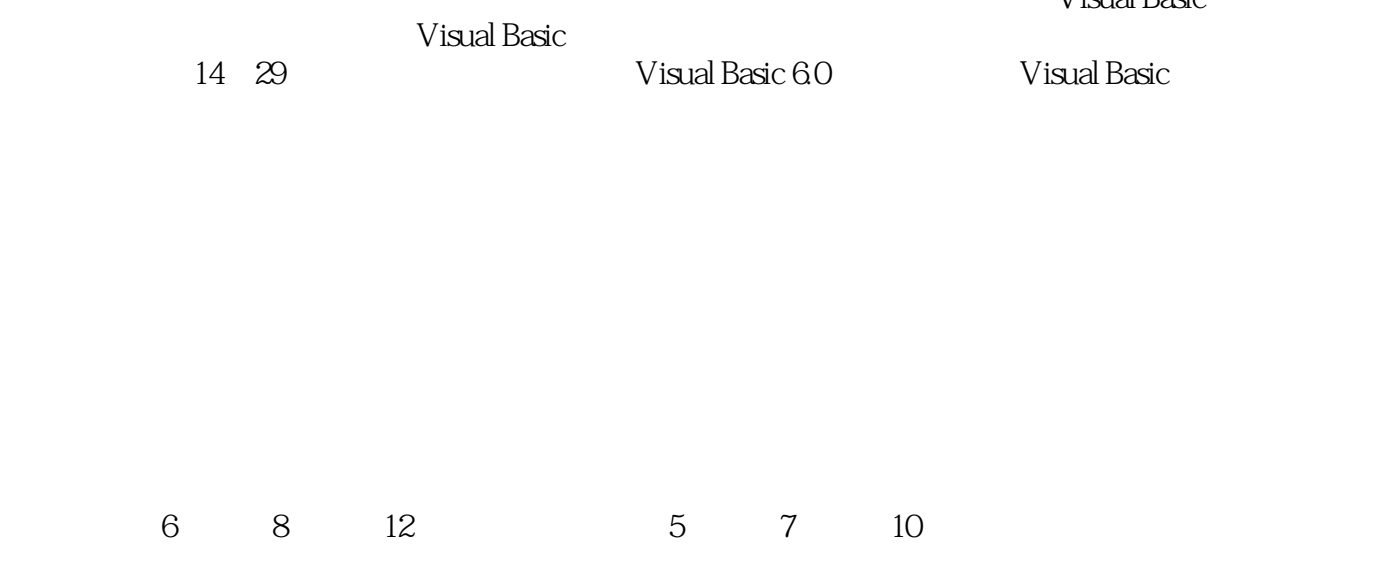

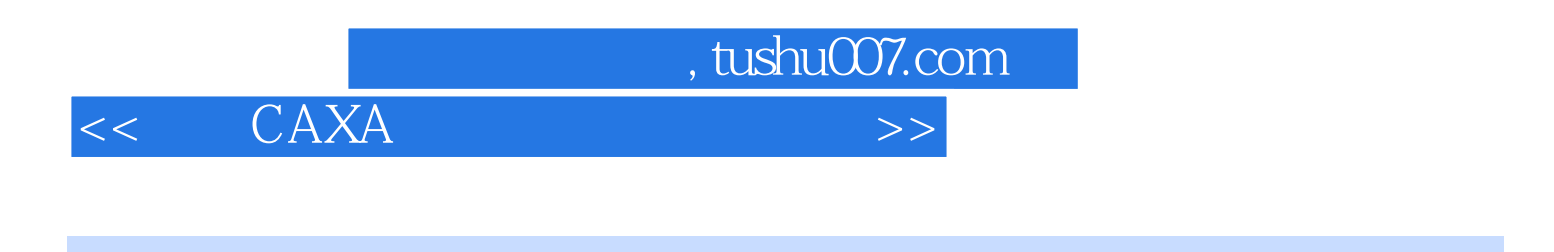

## $\text{CAXA}2005$  CAXA

 $V$ isual  $C++60$ 

CAD

 $,$  tushu007.com

 $<<$   $CAXA$   $>>$ 

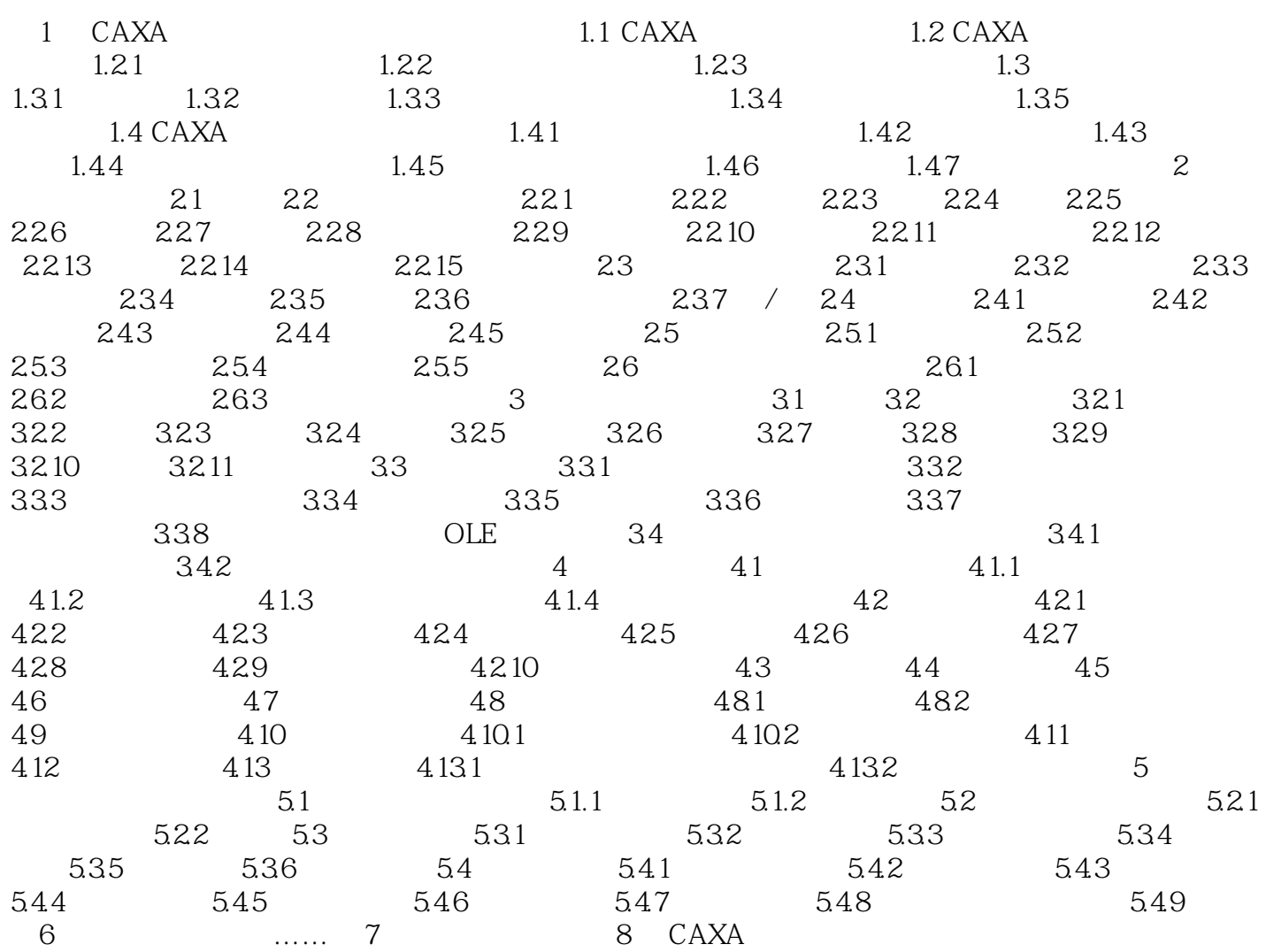

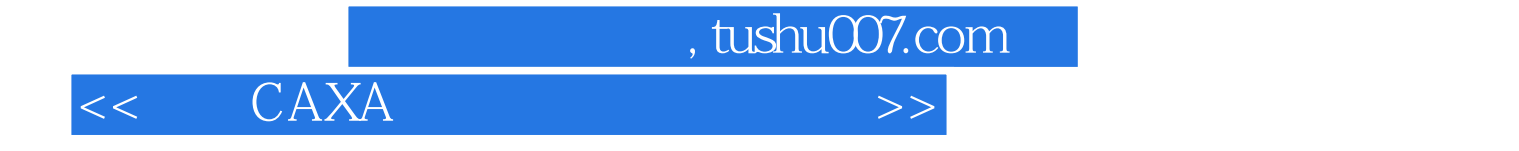

本站所提供下载的PDF图书仅提供预览和简介,请支持正版图书。

更多资源请访问:http://www.tushu007.com